## **Информационная система управления ресурсами медицинских организаций Тюменской области**

## **ПОЛЬЗОВАТЕЛЬСКАЯ ИНСТРУКЦИЯ**

**СЭМД «Карта профилактического медицинского осмотра несовершеннолетнего»**

г. Тюмень 2024 г.

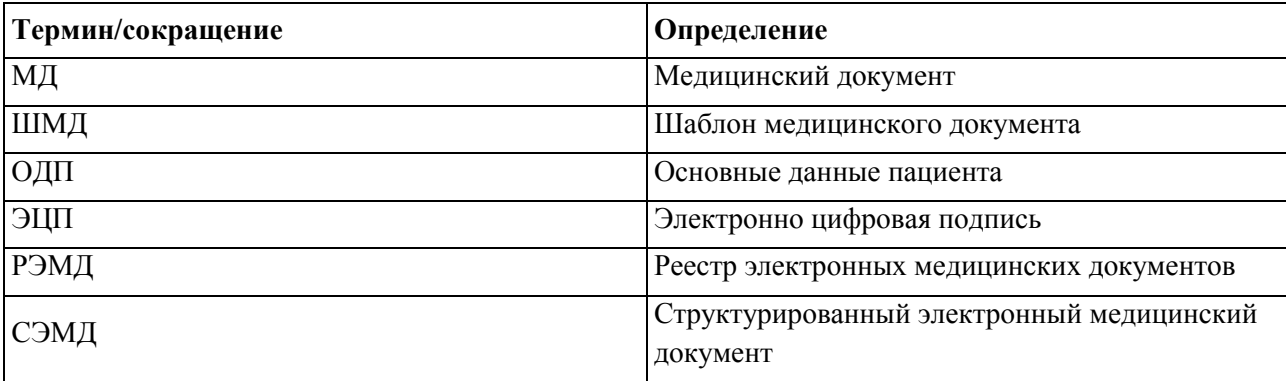

## **1. Термины и определения**

## **2 Пользовательская инструкция**

В периферийной базе перейти в подсистему «Контроль исполнения» - «АРМ врача Поликлиника», в списке пациентов двойным нажатием мыши по ФИО перейти на вкладку «Приемы», открыть случай, выбрать ШМД «Карта профилактического медицинского осмотра несовершеннолетнего» (рис. 7). Также документ можно добавить, как дополнительный к случаю. Открывшуюся форму ШМД «Карта профилактического медицинского осмотра несовершеннолетнего» следует заполнить и подписать ЭП.

*Внимание!* У пациента должен быть заполнен СНИЛС.

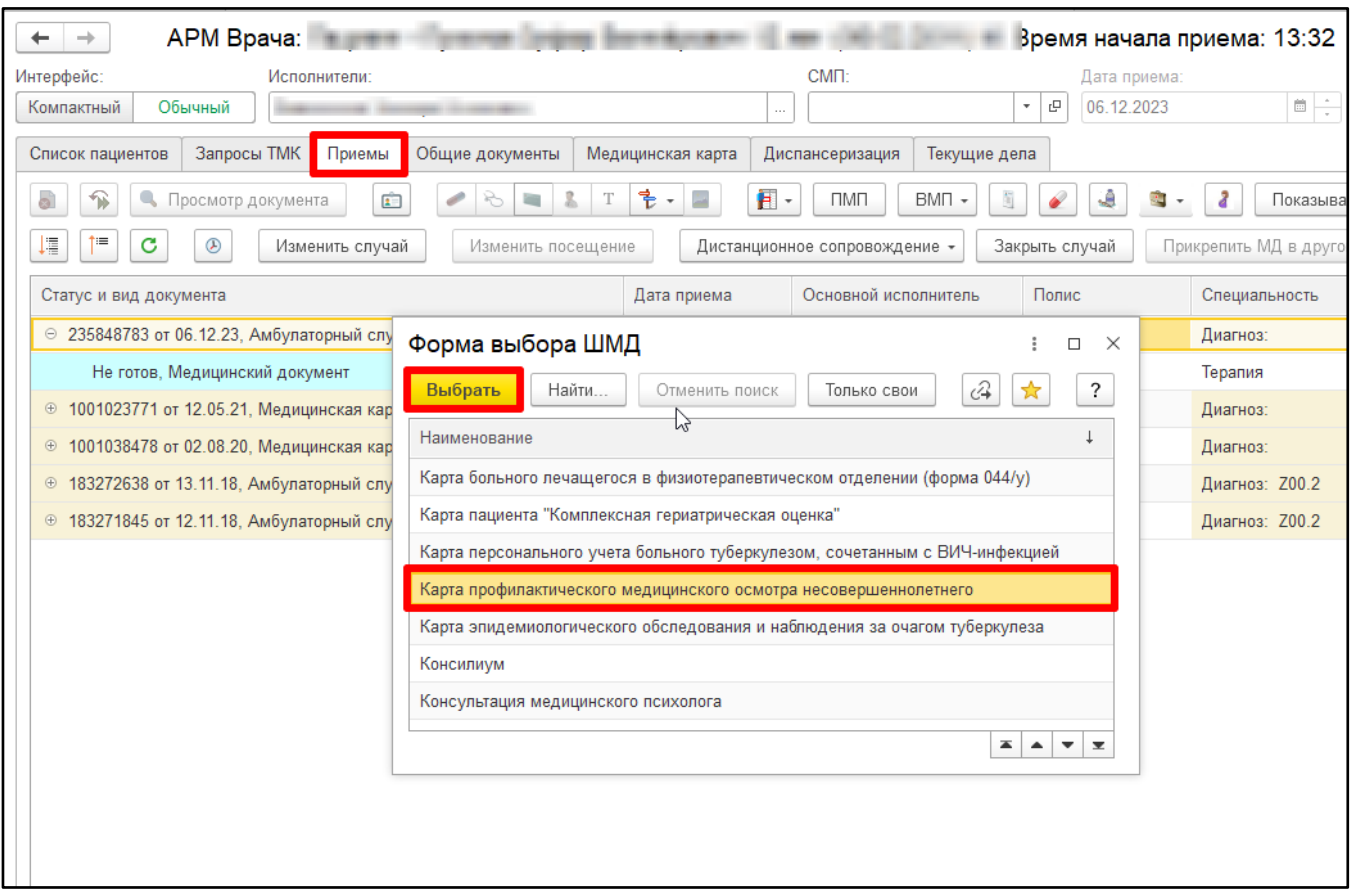

*Рисунок 7 – Форма выбора ШМД в АРМ врача Поликлиника*

После открытия ШМД предлагается заполнить поля (Рис. 8), а также обязательное поле «закончен» (Рис. 9) (поле подсвечено красным).

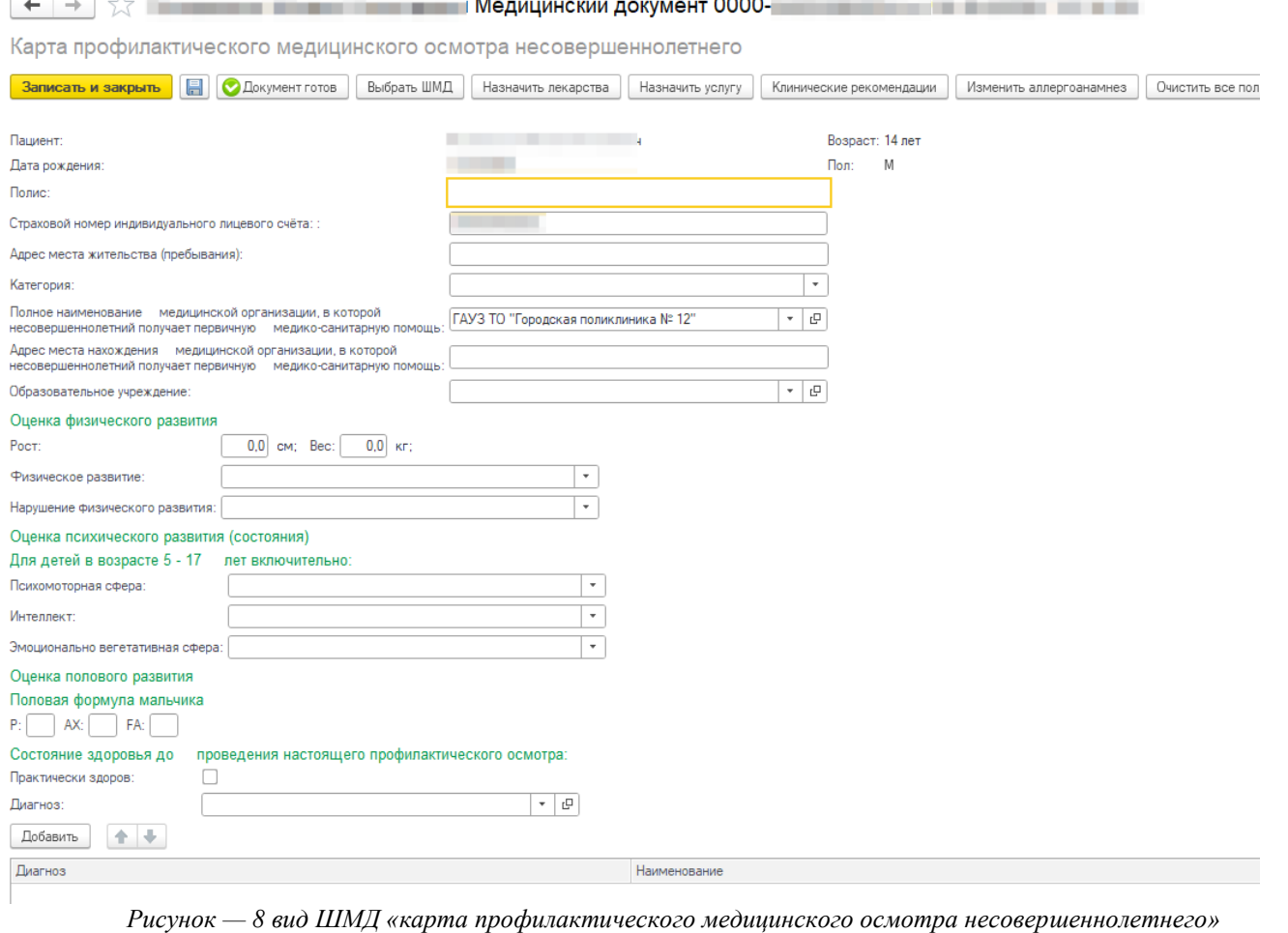

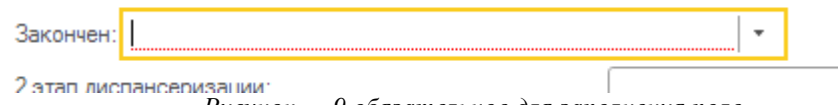

*Рисунок — 9 обязательное для заполнения поле*

По завершению работы по наполнению документа необходимо нажать «Документ готов», подписать ЭЦП.

СЭМД на основе сформированного МД отображается в справочнике «Федеральные веб-сервисы ЭМД» (рис. 10). После массового подписания и отработки регламентных заданий «Федеральные веб-сервисы РЭМД. Установка статусов» и «Отправка заявок на регистрацию документов в РЭМД» СЭМД будет отправлен в РЭМД.

| Федеральные веб сервисы ЭМД<br>$\leftarrow$ $\rightarrow$                 |                |                                              |                     |                       |                                      |                                         |                        |                                     |            | $2 + x$    |
|---------------------------------------------------------------------------|----------------|----------------------------------------------|---------------------|-----------------------|--------------------------------------|-----------------------------------------|------------------------|-------------------------------------|------------|------------|
| Федеральные веб сервисы статусы РЭМД<br>Ошибки валидации СЭМД<br>Офурвное |                |                                              |                     |                       |                                      |                                         |                        |                                     |            |            |
| a<br>Создать                                                              | Найти.         | Отправить сообщение в РЭМД<br>Отменить поиск | Поиск в РЭМД        |                       | Изменение статуса сообщений (тмб) -  | $Q +$<br>Просмотр / Сохранение файлов - |                        |                                     |            | Еще -      |
| Тип МД: □                                                                 |                |                                              |                     |                       |                                      |                                         |                        |                                     |            | ٠          |
|                                                                           | <b>Emdr</b> id | Пациент                                      |                     |                       |                                      |                                         |                        | T. Twn M.D.                         |            |            |
| Код                                                                       |                |                                              | Дата создания       | 1 Документ информаци. | Идентификатор документа              | Относительный путь Статус               |                        |                                     | Формат     | Хранить до |
| $= 001193701$                                                             | 72.22.1179.0.  |                                              | 28.01.2022 15:52:30 | Медицинский докуме.   | 63abb180-8028-11ec-8991-0050569b62f0 | 1.2.643.5.1.13.13.12                    | Зарегистрировано       | Протокол консультации (PDF/A-1)     | PDF        | 28.01.2047 |
| $= 001193700$                                                             | 72 22 1168 0   |                                              | 28.01.2022 15:52:24 | Медицинский докуме.   | 60777670-8028-11ec-5e8d-0050569b62f0 | 1.2.643.5.1.13.13.12                    | Зарегистрировано       | Протокол инструментального исслед.  | <b>PDF</b> | 28 01 2047 |
| $-001193699$                                                              |                |                                              | 28.01.2022 15:52:04 | Медицинский докуме.   | 6f9b0082-a4fd-11ec-3381-0050569b62f0 | 1.2.643.5.1.13.13.12                    | Ожидается подпись МО   | Протокол консультации (PDF/A-1)     | PDF        |            |
| $= 001193698$                                                             | 72.22.1179.0.  |                                              | 28.01.2022 15:51:34 | Медицинский докуме.   | 4287aebe-8028-11ec-3e9e-005056b623ee | 1.2.643.5.1.13.13.12                    | Зарегистрировано       | Протокол консультации (PDF/A-1)     | PDF        | 28.01.2047 |
| $= 001193697$                                                             | 72 22 1179 0   |                                              | 28.01.2022 15:51:26 | Медицинский докуме.   | 3d908c6e-8028-11ec-8991-0050569b62f0 | 1.2.643.5.1.13.13.12.                   | Ошибка пакета          | Протокол консультации (PDF/A-1)     | PDF        | 28.01.2047 |
| $-001193696$                                                              |                |                                              | 28.01.2022 15:51:25 | Льготное лекарствен.  | 3cdd6558-8028-11ec-5e8d-0050569b62f0 | 1.2.643.5.1.13.13.12.                   | Подтверждено синхронно | Льготный рецепт на лекарственный п. | <b>CDA</b> |            |
| $= 001193695$                                                             | 72.22.1179.0.  |                                              | 28.01.2022 15:51:10 | Медицинский докуме.   | 344e1824-8028-11ec-8991-0050569b62f0 | 1.2.643.5.1.13.13.12                    | Зарегистрировано       | Протокол консультации (PDF/A-1)     | PDF        | 28.01.2047 |
| $= 001193694$                                                             |                |                                              | 28.01.2022 15:51:10 | Медицинский докуме.   | 3412e98e-8028-11ec-8991-0050569b62f0 | 1.2.643.5.1.13.13.12.                   | Подтверждено синхронно | Протокол консультации (PDF/A-1)     | PDF        |            |
| $= 001193693$                                                             |                |                                              | 28.01.2022 15:50:47 | Медицинский докуме.   | 262dcbfe-8028-11ec-bf8c-0050569b62f0 | 1.2.643.5.1.13.13.12.                   | Ожидается роль РЭМД с  | Протокол консультации (PDF/A-1)     | PDF        |            |
| $= 001193692$                                                             | 72.22.1179.0.  |                                              | 28.01.2022 15:50:31 | Медицинский докуме.   | 1cc13b82-8028-11ec-8991-0050569b62f0 | 1.2.643.5.1.13.13.12                    | Зарегистрировано       | Протокол консультации (PDF/A-1)     | PDF        | 28.01.2047 |
| $-001193691$                                                              |                |                                              | 28.01.2022 15:50:24 | Медицинский докуме.   | 18a64cea-8028-11ec-8991-0050569b62f0 | 1.2.643.5.1.13.13.12                    | Подтверждено синхронно | Протокол консультации (PDF/A-1)     | <b>PDF</b> |            |
| $= 001193690$                                                             |                |                                              | 28.01.2022 15:50:05 | Медицинский докуме.   | 0d2acada-8028-11ec-5e8d-0050569b62f0 | 1.2.643.5.1.13.13.12                    | Подтверждено синхронно | Протокол консультации (PDF/A-1)     | PDF        |            |
| $= 001193689$                                                             |                |                                              | 28 01 2022 15:49:56 | Медицинский докуме.   | 07fe8de4-8028-11ec-5e8d-0050569b62f0 | 1.2.643.5.1.13.13.12                    | Подтверждено синхронно | Протокол инструментального исслед.  | PDF        |            |
| $-001193688$                                                              |                |                                              | 28.01.2022 15:49:40 | Медицинский докуме.   | fe34db88-8027-11ec-5e8d-0050569b62f0 | 1.2.643.5.1.13.13.12.                   | Ошибка пакета          | Протокол инструментального исслед.  | PDF        |            |
| $= 001193687$                                                             |                |                                              | 28.01.2022 15:49:24 | Медицинский докуме.   | f51cdb2c-8027-11ec-5e8d-0050569b62f0 | 1.2.643.5.1.13.13.12.                   | Подтверждено синхронно | Протокол инструментального исслед   | PDF        |            |
| $= 001193686$                                                             | 72.22.1179.0.  |                                              | 28.01.2022 15:48:41 | Медицинский докуме.   | 9b8d12cc-83cc-11ec-df8a-0050569b62f0 | 1.2.643.5.1.13.13.12                    | Зарегистрировано       | Протокол консультации (PDF/A-1)     | PDF        | 28.01.2047 |
| $-001193685$                                                              |                |                                              | 28.01.2022 15:46:09 | Медицинский докуме.   | 80f8a104-8027-11ec-dd88-005056b623ee | 1.2.643.5.1.13.13.12.                   | Подтверждено синхронно | Протокол инструментального исслед.  | PDF        |            |
| $= 001193684$                                                             | 72.22.1179.0.  |                                              | 28.01.2022 15:45:41 | Медицинский докуме    | 702904c2-8027-11ec-8991-0050569b62f0 | 1.2.643.5.1.13.13.12                    | Ошибка пакета          | Протокол консультации (PDF/A-1)     | PDF        | 28.01.2047 |
| $= 001193683$                                                             | 72.22.1179.0.  |                                              | 28.01.2022 15:44:32 | Медицинский докуме.   | 46c66cb4-8027-11ec-8991-0050569b62f0 | 1.2.643.5.1.13.13.12.                   | Зарегистрировано       | Протокол консультации (PDF/A-1)     | PDF        | 28.01.2047 |
| $= 001193682$                                                             |                |                                              | 28.01.2022 15:44:31 | Медицинский докуме.   | 467bf8b4-8027-11ec-8991-0050569b62f0 | 1.2.643.5.1.13.13.12.                   | Подтверждено синхронно | Протокол консультации (PDF/A-1)     | PDF        |            |
| $= 001193681$                                                             |                |                                              | 28.01.2022 15:44:31 | Медицинский докуме.   | 4619abfa-8027-11ec-3e9e-005056b623ee | 1.2.643.5.1.13.13.12                    | Подтверждено синхронно | Протокол консультации (PDF/A-1)     | <b>PDF</b> |            |
| $= 001193680$                                                             |                |                                              | 28.01.2022 15:44:29 | Медицинский докуме.   | 454edcc2-8027-11ec-5e8d-0050569b62f0 | 1.2.643.5.1.13.13.12.                   | Подтверждено синхронно | Протокол консультации (PDF/A-1)     | PDF        |            |
| $= 001193679$                                                             |                |                                              | 28.01.2022 15:44:12 | Медицинский докуме.   | 3b27ced4-8027-11ec-5e8d-0050569b62f0 | 1.2.643.5.1.13.13.12                    | Подтверждено синхронно | Протокол консультации (PDF/A-1)     | PDF        |            |
|                                                                           |                |                                              |                     |                       |                                      |                                         |                        |                                     |            |            |

*Рисунок 10 - Справочник «Федеральные веб-сервисы ЭМД»*